# Package 'RMPSH'

October 12, 2022

Type Package Title Recursive Modified Pattern Search on Hyper-Rectangle Version 1.1.1 **Depends** R  $(>= 3.5.0)$ Imports Rcpp Collate 'imports.R' 'RcppExports.R' 'RMPSolveH.R' 'RMPSH-package.R' Maintainer Priyam Das <pdas@ncsu.edu> Description Optimization of any Black-Box/Non-Convex Function on Hyper-Rectangular Parameter Space. It uses a Variation of Pattern Search Technique. Described in the pa-per : Das (2016) [<arXiv:1604.08616>](https://arxiv.org/abs/1604.08616). License GPL-3 NeedsCompilation yes Encoding UTF-8 LazyData true LinkingTo Rcpp RoxygenNote 7.1.0

Author Priyam Das [cre, aut], Debsurya De [aut]

Repository CRAN

Date/Publication 2020-06-26 14:20:03 UTC

## R topics documented:

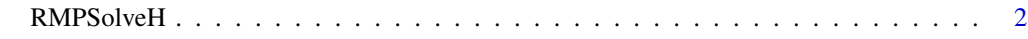

**Index** [4](#page-3-0)

#### <span id="page-1-0"></span>Description

'RMPSolveH' can be Used to Minimize any Non-Convex Blackbox Function where Each Parameter has an Upper Bound and Lower Bound.

#### Usage

```
RMPSolveH(
 x0,
 func,
 lb,
 ub,
 rho_1 = 2,
 rho_2 = 2,
 phi = 1e-06,
 no\_runs = 1000,max_iter = 10000,
 s_init = 2,
  tol_fun = 1e-06,tol_fun_2 = 1e-20,max_time = 36000,
 print_output = FALSE
\mathcal{E}
```
### Arguments

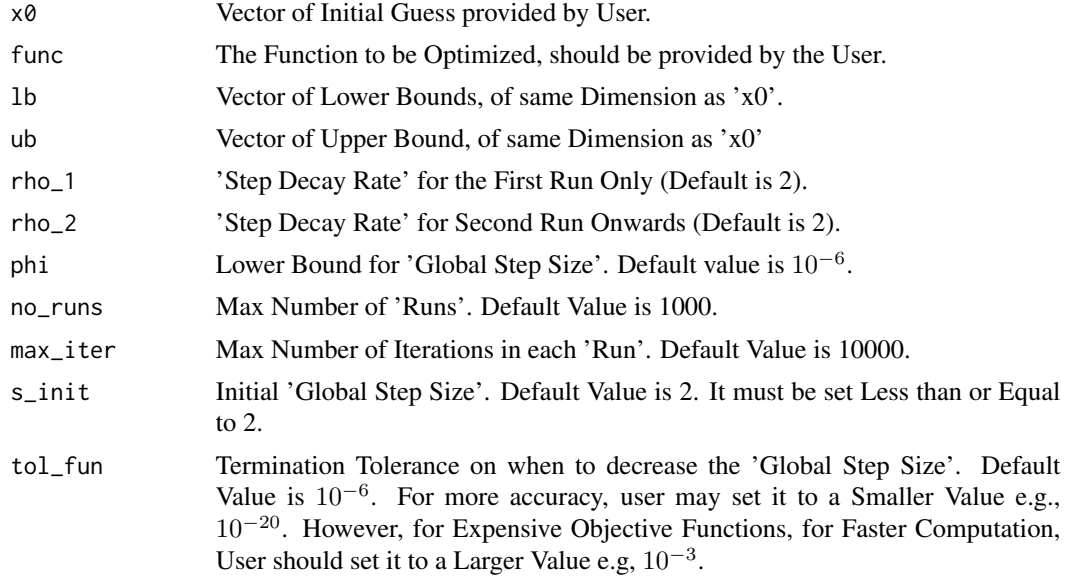

#### RMPSolveH 3

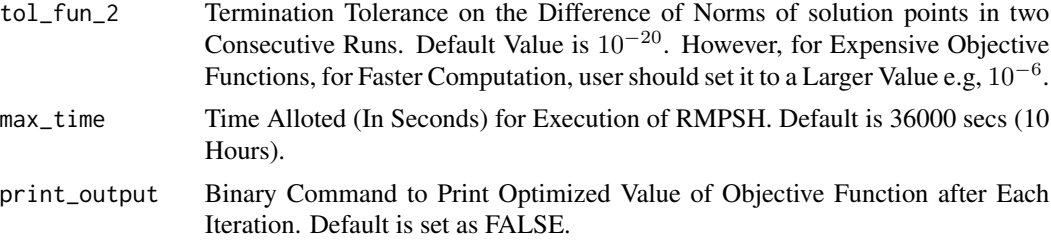

#### Value

The Optimal Solution Point.

#### References

• Das, Priyam

"Black-box optimization on hyper-rectangle using Recursive Modified Pattern Search and application to ROC-based Classification Problem" (available at 'arXiv <http://arxiv.org/abs/1604.08616>).

#### Examples

```
g \leftarrow function(y)return(-20 * exp(-0.2 * sqrt(0.5 * (y[1] ^ 2 + y[2] ^ 2))) -
 exp(0.5 * (cos(2 * pi * y[1]) + cos(2 * pi * y[2]))) + exp(1) + 20)starting_point <- rep(1, 10)
g(starting_point)
solution <- RMPSolveH(starting_point, g, rep(-33, 10), rep(33, 10))
g(solution)
RMPSolveh(c(2, 4, 6, 2, 1), g, rep(-3, 5), rep(23, 5), print-output = TRUE)# Will Print the Updates after Each Iteration
g \leftarrow function(y)return(sum(y ^ 2))
RMPSolveH(rep(2.3, 100),
          g,
          rep(-11, 100),
          rep(13, 100),
          max_time = 2,print = 1)
# Will Exit and Return Result after 2 Seconds
```
# <span id="page-3-0"></span>Index

RMPSolveH, [2](#page-1-0)